## Sonate pour piano n°2

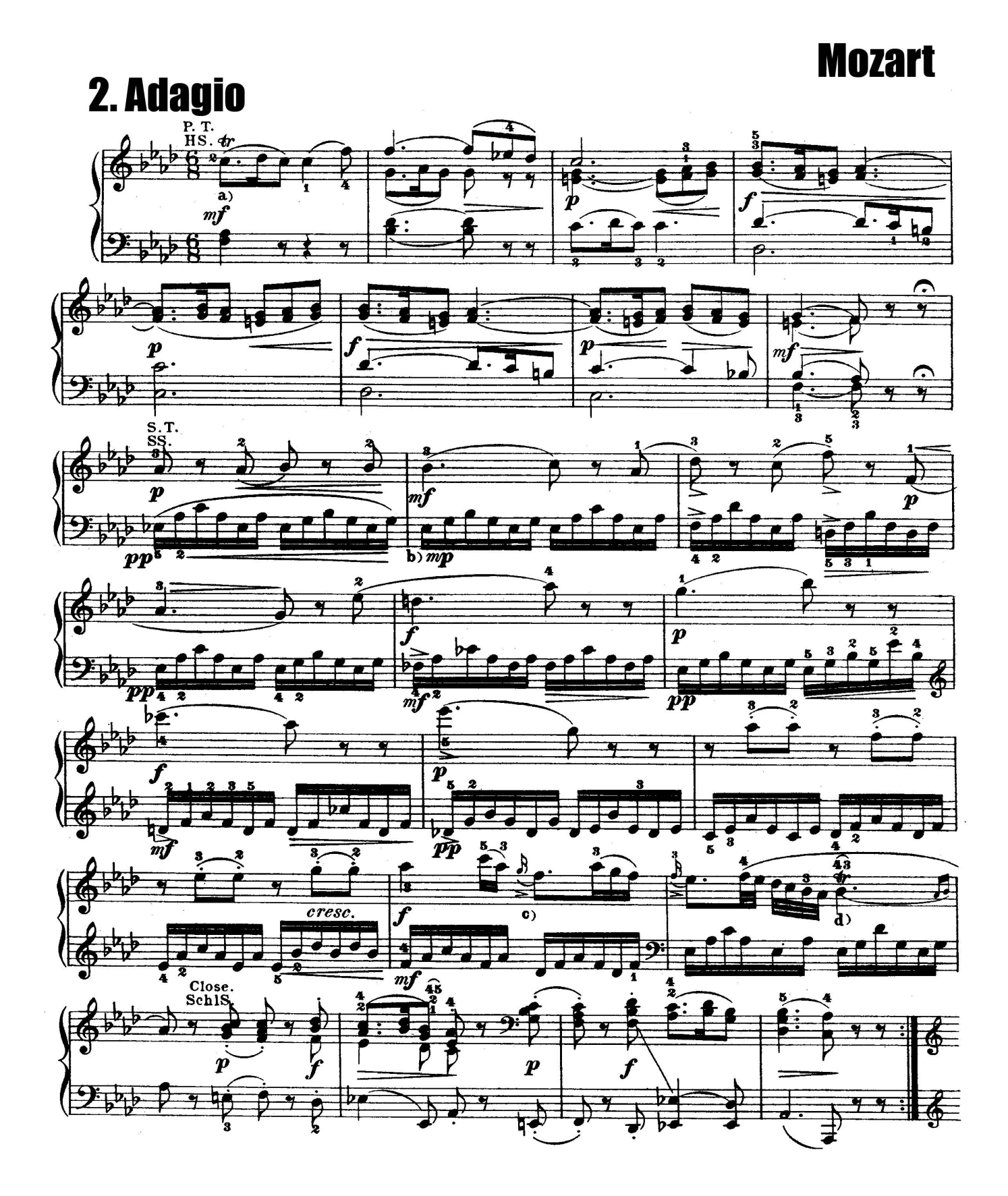

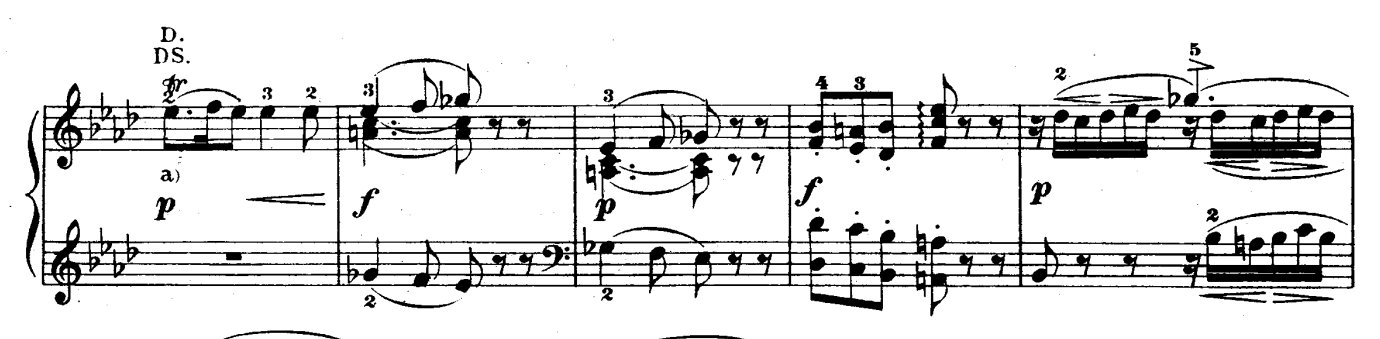

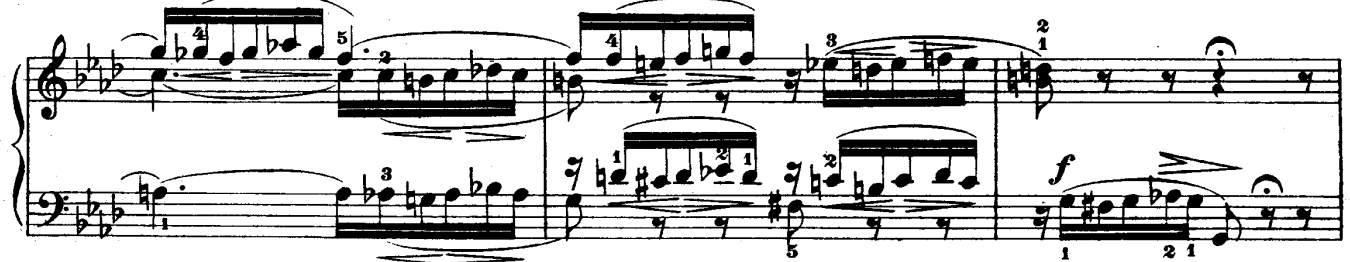

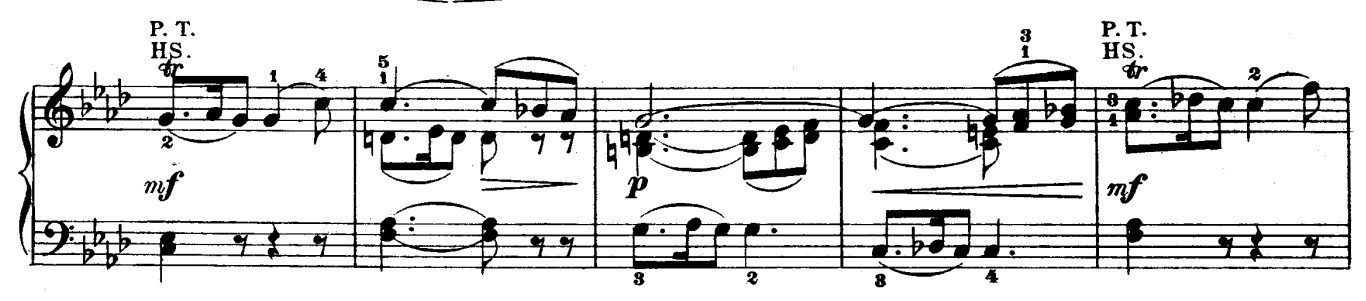

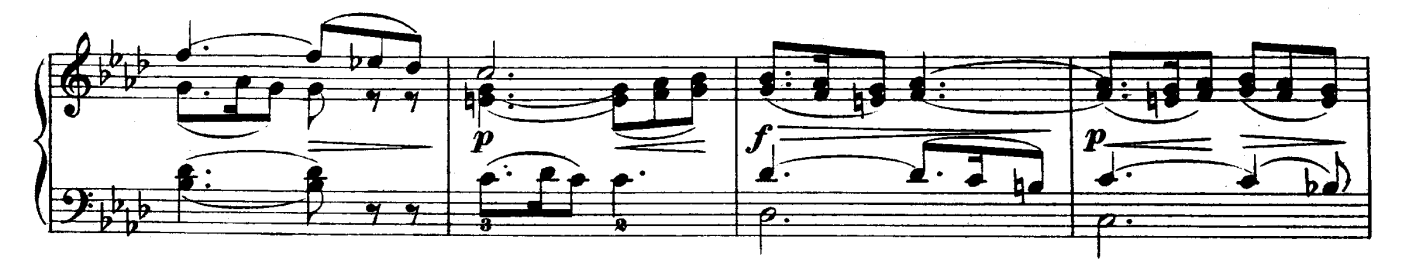

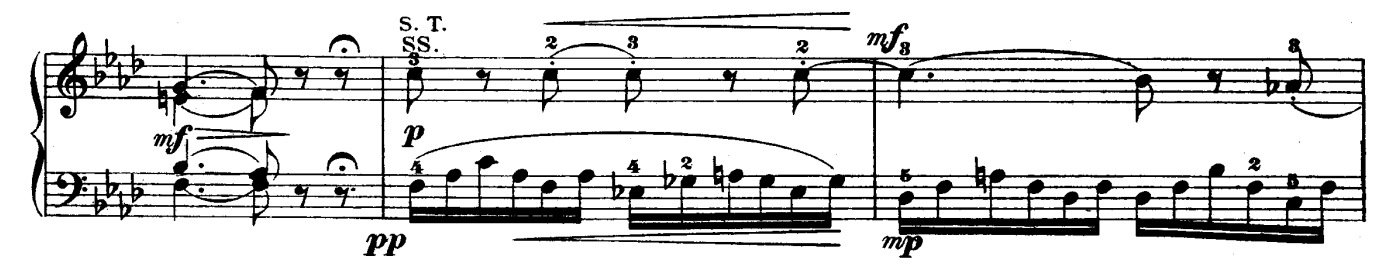

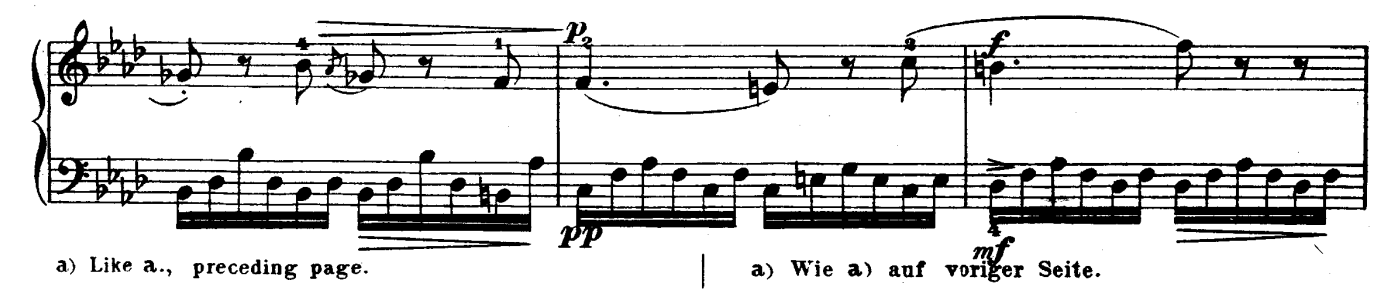

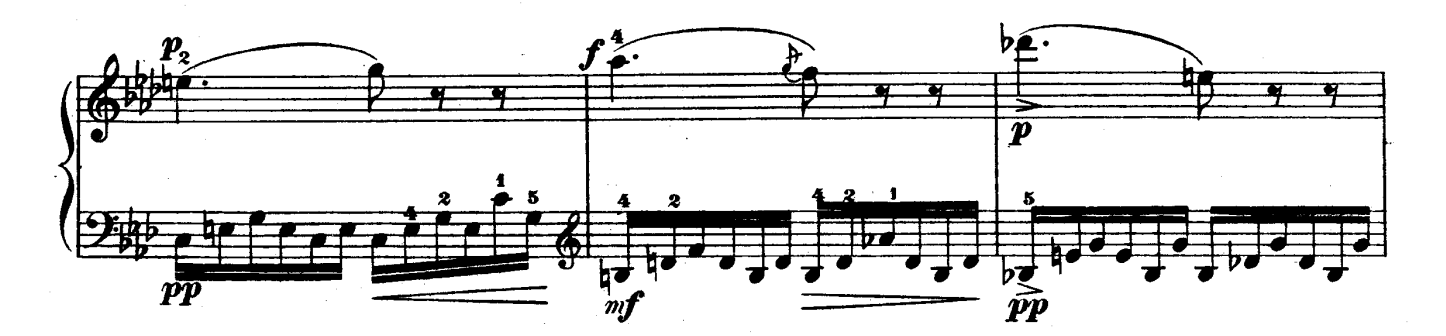

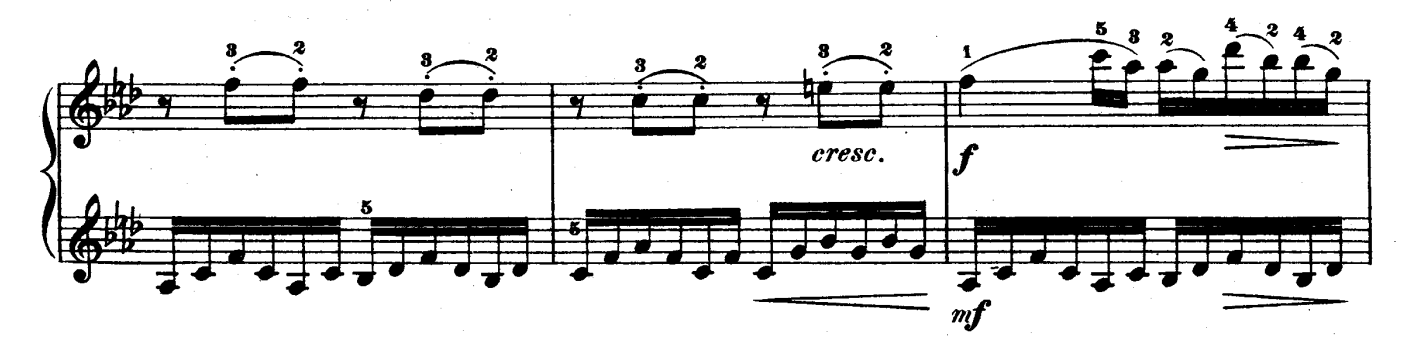

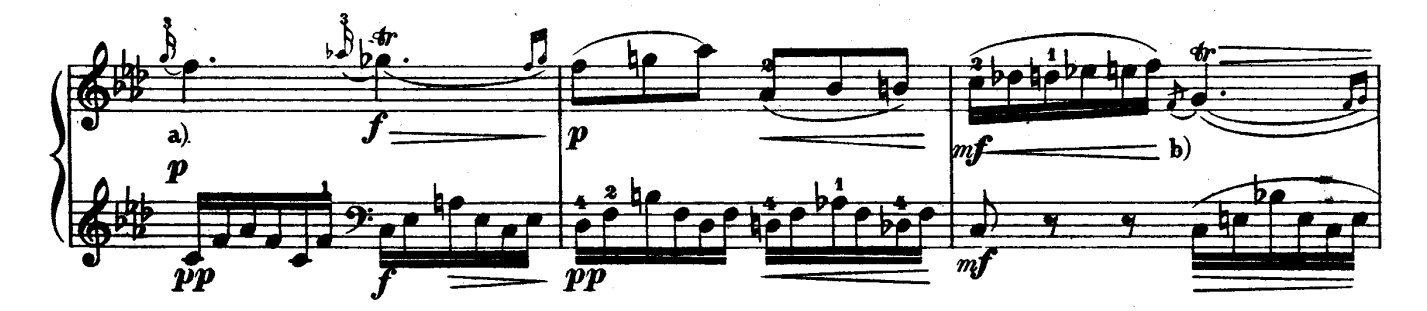

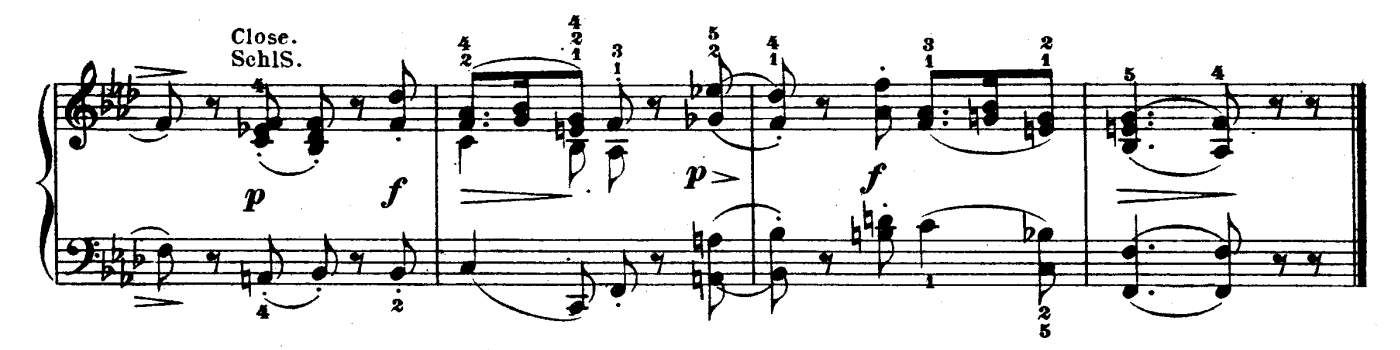

a) It is uncertain whether this appoggiatura should be long or short  $\frac{1}{2}$  a long appoggiatura of the value of an eighth is, perhaps, more tasteful.

b) This appoggiatura enters before the fourth beat: the g which begins the trill is struck with the bassnote c.

a) Es grscheint zweifelhaft, ob dieser Vorschlag kurz that auszuführen ist, oder lang; doch dürfte Letzteres, aber nur in die Länge eines Achtels das Geschmackvollere sein.

b) Hier ist die Vorschlagsnote noch vor dem Eintritt des vierten Takttheils anzuschlagen, worauf das den Triller beginnende g mit dem c im Basse zusammentrifft.